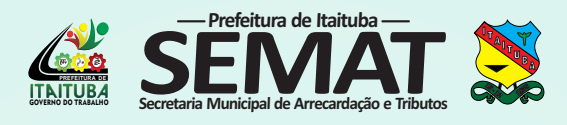

## **PASSO A PASSO PARA EMISSÃO DO PTU**

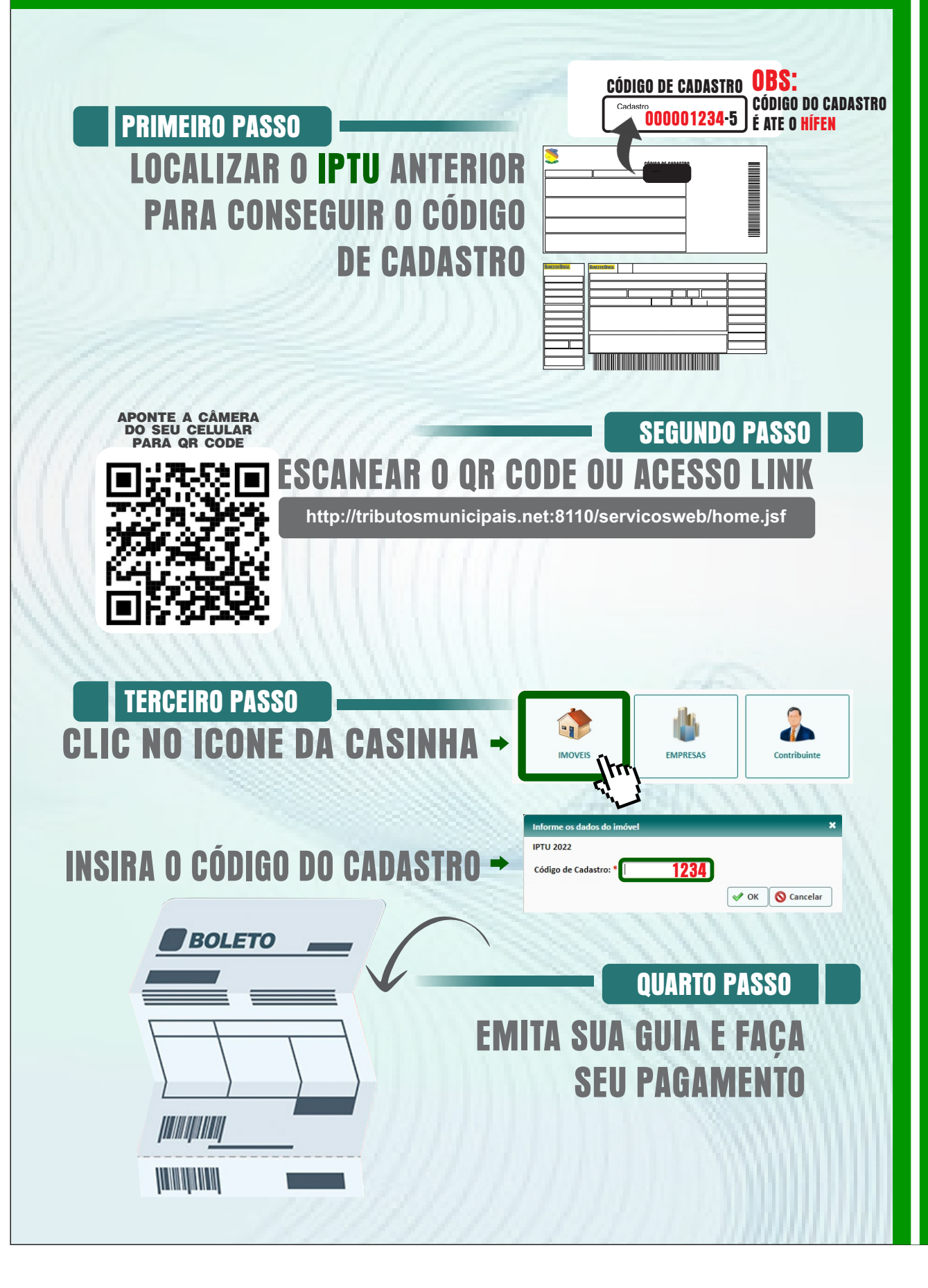